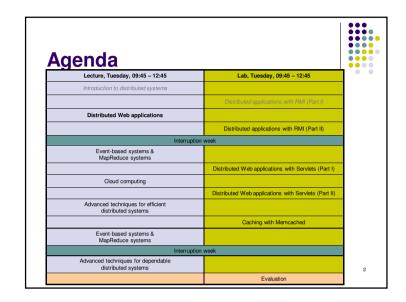

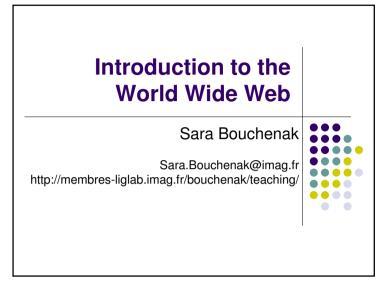

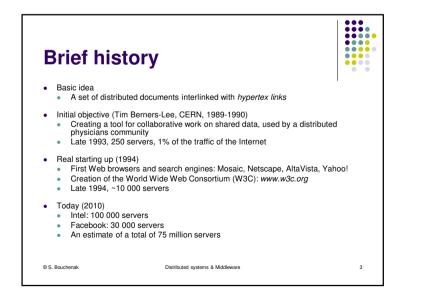

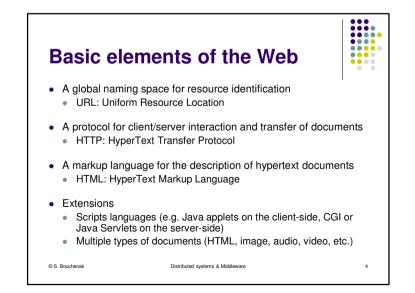

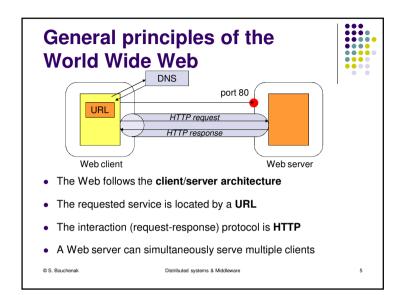

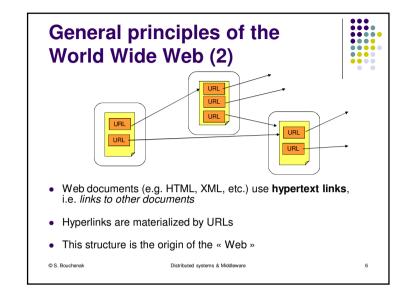

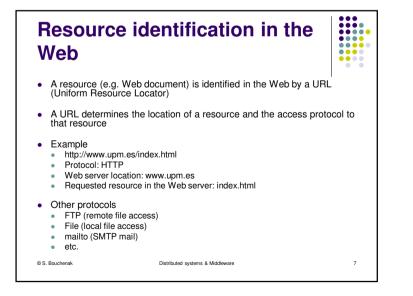

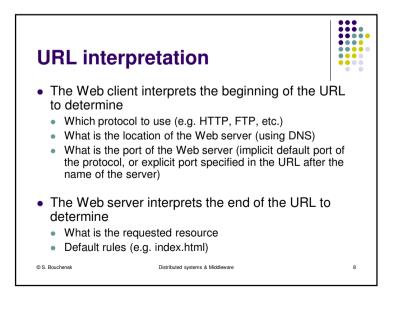

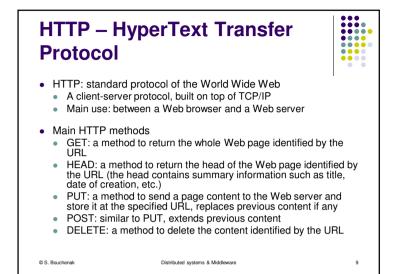

## HTTP – HyperText Transfer Protocol (2)

• HTTP methods need specific authorization rules, depending on Web client access rights and protection rules applied to resources on the Web server

....

....

10

- The response to an HTTP method has
  - a status code
  - E.g. 200 for Ok, 401 for Unauthorized, 404 for Not found, etc.
  - and possibly a result associated to the requested method (e.g. with the GET method)

Distributed systems & Middleware

© S. Bouchenak

## HTML – HyperText Markup Language

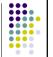

11

- A markup language is a system for annotating a text (i.e. acontent) in a way which is syntactically distinguishable from that text (content)
- E.g. revision instructions by editors, traditionally written with a red pencil on authors' manuscripts
- Markup is typically omitted from the version of the text which is displayed for end-user consumption
- HTML includes structural markers (HTML tags)
- HTML has presentation semantics: its specification describes how the structured data is to be presented

© S. Bouchenak Distributed systems & Middleware

**HTML** example Structure of an HTML document <HTML> <HEAD> head </HEAD> title, date, meta-data <BODY> body </BODY> content of the document </HTML> Presentation tags Format <B> bold text </B> <I> italic text </I> Titles <H1> title of level 1 </H1> Paragraph <P> paragraph </P> <BR> line break © S. Bouchenak Distributed systems & Middleware 12

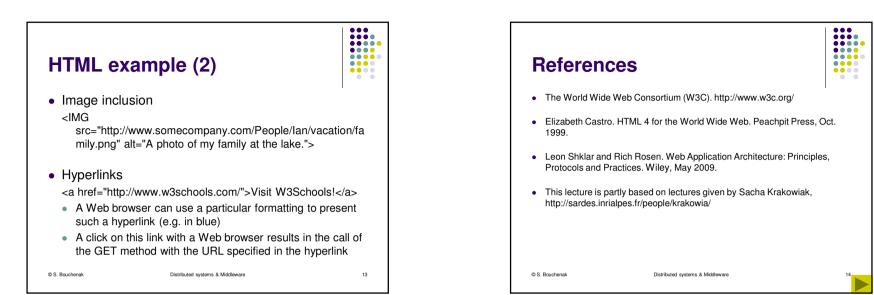